# Autodesk AutoCAD Скачать бесплатно С серийным ключом {{ ГОРЯЧИЙ! }} 2022

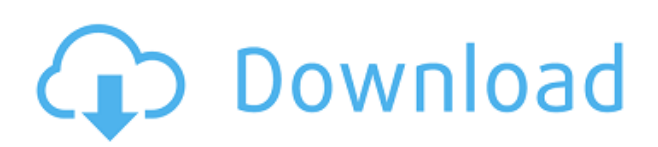

### **Инструменты точки**

В стилях линий AutoCAD точки могут быть оформлены с использованием типа точки или цвета точки. Тип точки выбирается с помощью раскрывающегося меню типа точки. Эти выпадающие меню позволяют быстро изменить тип точки. Вы можете использовать панель цветовой палитры, чтобы выбрать цвет для ваших точек. После того, как вы выбрали цвет, который хотите использовать для своих точек, вы можете легко изменить цвет, щелкнув значок цвета точки и изменив его. Доступ к коллекциям можно получить с помощью окна поиска. Можно вернуть только набор определенных типов описания или набор типов описания, соответствующих определенному выражению. Если вы хотите удалить найденное описание, вы можете нажать кнопку «Удалить» рядом с описанием в коллекции. Вы можете связать свойства описания со свойством базового объекта. Есть два способа использовать это:

- Использовать **Динамические свойства** для автоматической настройки текстового описания базового объекта при изменении его соответствующего свойства.
- Описание базового объекта можно задать, присвоив ему описание после его создания.

Во-первых, вы всегда сможете редактировать описания. Когда юридический объект создан и доходит до конца сегмента линии/кривой, он просматривает потенциальную коллекцию описаний в поисках ближайшего найденного описания. Если он находится в пределах заданного расстояния, он помещается в тело юридического документа (используя поле [PntDesc]). Вы можете изменить некоторые настройки, связанные с существующим описанием, выбрав пункт меню «Настройки описания», а затем выбрав отдельную запись, например **Просмотр при рисовании**. На данный момент мы использовали центр дизайна для многих наших задач функционального тестирования, поскольку мы создали нашу среду проектирования пользовательского пространства в предыдущем видео. На самом деле мы не использовали «окно описания» для чего-то большего, чем просто ввод нашего описания.Мы создали собственное описание, как в предыдущем видео, чтобы у нас были статические свойства для наших блоков и динамические свойства, которые мы хотим переместить или скопировать и пропустить в будущем. На данный момент, когда вы сохраняете блок, для него не устанавливается описание, потому что мы его не меняли. Мы начнем делать это здесь. Мы откроем вкладку «Описание» настроек этого блока, над которым мы работали, и обновим описание блока на «Большие планы».…

# **Autodesk AutoCAD Скачать Включая ключ продукта Windows 2022**

Это бесплатно для всех, так что используйте его и возвращайте.

Планка установлена низко. Люди обычно используют некачественные инструменты всего на несколько минут, иногда просто для того, чтобы протестировать любимую игрушку. В остальное время они находят хобби или в конечном итоге терпят неудачу в попытках стать моделью.

Мы что, рубленая печень? Это программное обеспечение, являющееся образцом простоты и визуальной точности. Программа идеально подходит для начинающих, и вы можете использовать ее без подключения к интернету. Все ваши файлы могут быть сохранены в одной папке, которую можно переместить на любой компьютер. Программа поддерживает широкий спектр программ, таких как Microsoft Office и другие. Вы можете изменить имя или указать целевое местоположение для создания печати. С помощью настроек вывода вы можете контролировать мощность принтера. В любом случае вы получите напечатанный дизайн с небольшими вариациями, чего и следовало ожидать от компьютерной модели. Что хорошо в Fusion, так это то, что вы не привязаны к моделям в 3D-моделях. Вы можете импортировать различные типы 3D-моделей и использовать их в качестве отправной точки для своих проектов. Когда вы импортируете файл в Fusion, вы можете щелкнуть вкладку «Мои библиотеки» и импортировать другие модели. Затем вы можете использовать их в качестве справочного материала при создании собственной работы. Доступны две пробные версии Inventor 2018. Вы можете бесплатно загрузить вариант Inventor 2018 Trial version 2.0. Вы также можете бесплатно загрузить вариант под названием Inventor 2018 Trial version 1.0. Пробная версия 1.0 Inventor 2018 включает в себя некоторые функции и возможности версии 2017, тогда как пробная версия 2.0 Inventor 2018 включает более новые функции. С его онлайн-инструментом веб-дизайна вы можете быстро приступить к работе, но мы

обнаружили, что онлайн-файлы чертежей требуют дополнительного шага для импорта в облачную версию программы. Программа не такая мощная, как AutoCAD, но, по моему опыту, это отличная альтернатива для быстрых и простых проектов. 1328bc6316

# Скачать Autodesk AutoCAD Кейген для (пожизненный) PC/Windows {{ ??????н?? ?????? }} 2023

Если вы новичок в САПР или хотите вернуться к программированию в мире дизайна, мы предлагаем ознакомиться со следующими ресурсами:

- Узнайте, как использовать AutoCAD на Autodesk.com
- Откройте официальное руководство по AutoCAD.
- Найлите руководства пользователя для AutoCAD на Autodesk.com.
- Посмотрите официальные обучающие видео на YouTube.

Есть два способа прохождения учебного процесса, в зависимости от вашего уровня знакомства с компьютером. Если вы опытный пользователь компьютера, первый вариант, вероятно, будет наиболее привлекательным. Второй вариант предназначен для тех из вас, кто все еще пытается научиться пользоваться компьютером. Если вы хотите научиться использовать AutoCAD, у вас есть следующие варианты:

- Книги
- $K \pi a$ ссы
- онлайн

Независимо от того, сколько практики и обучения вы приложите, вы сможете освоить программное обеспечение САПР, особенно AutoCAD, только до определенной степени. Однако с опытом вы будете становиться все лучше и лучше. Лучший способ начать обучение погрузиться в программу и использовать ее как можно больше. Если вы это сделаете, вполне вероятно, что со временем вы освоите это. Еще одним отличным ресурсом для изучения того, как использовать AutoCAD, является Autodesk University. Студенты и преподаватели из более чем 30 стран могут проходить интерактивные курсы по различным техническим темам. Студенты должны уже иметь некоторый опыт работы с компьютерами, чтобы воспользоваться этими курсами. Университет также предлагает классный курс под руководством инструктора, который может помочь преподавателям и студентам учиться в безопасной среде. На ранних этапах вашей карьеры в AutoCAD важно продолжать учиться и практиковаться, пока вы еще учитесь в школе и до того, как начнете свою первую настоящую работу. Однако по мере того, как вы приобретете уверенность и опыт использования Autocad, рекомендуется сосредоточиться на одной или двух областях обучения и продолжать развивать эти знания. Вы, несомненно, будете изучать новые функции AutoCAD на протяжении всей своей карьеры, но важно определить, что вы хотите получить от него максимально эффективно, а затем действительно сосредоточиться на этом аспекте. Например, если вы собираетесь изучать новую функцию, вам нужно знать, как она повлияет на ваши реальные проекты и какие проблемы может вызвать у вас.

деревья для автокада скачать бесплатно деревья для автокада скачать автокад лайт скачать бесплатно болт в автокаде 2d скачать автокад как скачать меню гео автокад 2015 скачать меню гео автокад 2017 скачать меню гео автокад 2016 скачать меню гео автокад 2014 скачать форматы для автокада скачать

Программное обеспечение, такое как AutoCAD, требует от пользователя изучения команд и инструментов, чтобы получить максимальную отдачу от программного обеспечения. Многие инструкторы создают класс, где они разбирают команды и обучают вас основам программного обеспечения. Они могут даже показать вам, как выбирать и рисовать определенные инструменты. Но некоторые инструкторы создают среду, в которой все сводится к работе. Основные команды преподаются, но ученик может просто практиковаться и изучать программное обеспечение. Этот метод позволяет учащимся совершенствовать свои навыки в своем собственном темпе. Чтобы освоить AutoCAD, может потребоваться немного больше времени, но, в конце концов, вы будете использовать программное обеспечение так, как его не учил ни один из предыдущих инструкторов. AutoCAD — чрезвычайно популярная программа для черчения, и на то есть веские причины. Это мощная программа, которую можно использовать для создания 2D и 3D рисунков. Самое главное, ветка Quora показывает, что есть интерес к обучению детей использованию AutoCAD. По мере изучения этого руководства по основам AutoCAD вы заметите, что познакомитесь с различными размерами. К ним относятся линейные, угловые и площадные размеры. Вам покажут, как использовать эти размеры для создания точного дизайна продукта. AutoCAD 2018 достаточно прост в освоении, если вы изучите основные команды и методы, необходимые для проектирования в программном обеспечении. Имейте в виду, что некоторые команды будут недоступны, пока вы их не выучите. Обучение использованию AutoCAD является важным шагом в обучении проектированию и составлению чертежей в различных других программах. 6. Какую **версию AutoCAD проще всего изучить?** Я думаю, вы были бы более точны, если бы сказали, что самая простая версия является самой простой для изучения, потому что она самая основная и самая простая для изучения. Однако я не думаю, что вы предлагаете студентам самую базовую версию AutoCAD. Он, безусловно, доступен, но вы, вероятно, начнете с более продвинутых версий, потому что они предлагают дополнительные функции.

AutoCAD предлагается по широкому спектру вариантов ценообразования, в зависимости от уровня навыков пользователя, отрасли и качества желаемых результатов. Модель лицензирования, используемая для AutoCAD и сопутствующих продуктов, существенно отличается от модели лицензирования большинства программ. Важно найти надежного поставщика услуг по обучению работе с AutoCAD. С появлением программного обеспечения САПР чертежи стали более автоматизированными и автоматизированными. Autodesk Fusion 360 использует тот же тип средства 3D-моделирования, что и AutoCAD, а это означает, что его команды очень похожи на команды AutoCAD. Пользователи AutoCAD могут выбирать из множества инструментов и функций программного обеспечения. Пользователи могут выполнять задачи по настройке, добавлять рамки, создавать шаблоны, планировать и многое другое. Некоторые базовые функции доступны в каждом учебном пособии по AutoCAD, а некоторые из них будут более подробно рассмотрены в одном из множества доступных учебных пособий и видеороликов. Кроме того, в руках компетентного пользователя AutoCAD программное обеспечение способно создавать высококачественные чертежи. Еще одна вещь, которую следует отметить, это цена. Fusion 360 дешевле AutoCAD (подписка бесплатна). С другой стороны, AutoCAD, как правило, дороже и не предлагает бесплатный план. Бесплатная версия Fusion 360 включает в себя все функции платной версии, а это означает, что вы получаете максимум за свои деньги с Fusion 360. По какой-то причине AutoCAD не предлагает вариант черно-белого преобразования при использовании Шкала команда. Это означает, что масштаб изменяется при изменении Растр установка для документа. Если вы работаете с группой файлов чертежей AutoCAD, вы можете установить **Растр** ценность для Оттенки серого или же Отдельный вместо Оттенки серого+альфа. Начало работы с

AutoCAD может быть проблемой. Сначала вы должны купить программу, которая стоит около 2700 долларов. Однако важно осознавать, что этот инструмент также может оказаться наиболее полезным для вашей собственной карьеры.AutoCAD является отраслевым стандартом, а это означает, что все больше и больше работодателей будут запрашивать у вас собственную лицензию. Оплата программы поможет вам сразу начать карьеру.

## <https://techplanet.today/post/autocad-descargar-gratis-para-pc-windows-10-exclusive> <https://techplanet.today/post/descargar-hatch-para-autocad-gratis-top>

Многие начинающие пользователи AutoCAD сталкиваются с трудностями. В период с 1995 по 2000 год первый AutoCAD был известен как программа для черчения от Quigley Corp. Это было проблемой для пользователей, но теперь AutoCAD является очень надежным и чрезвычайно полезным программным обеспечением. Это программное обеспечение является одним из наиболее рекомендуемых программ для дизайнеров. Это связано с простой в использовании компоновкой и мощными функциями программного обеспечения. AutoCAD — очень полезный и мощный инструмент для проектирования и проектирования. Он может создавать как 2D-, так и 3D-чертежи, что чрезвычайно полезно, когда речь идет о рисовании механических или архитектурных деталей. Вот почему AutoCAD стал любимым инструментом дизайнеров. Рисунок, сделанный в 2D (то есть лицевая сторона рисунка), может выглядеть и вести себя как рисунок, сделанный в 3D. В AutoCAD это называется многослойностью. Использование слоев в чертежах, создаваемых в Autocad, дает множество преимуществ. Другими словами, вы также можете создать несколько рисунков. На самом деле, вы можете использовать несколько рисунков и связать их между собой. Уникальные особенности, которые делают AutoCAD очень популярным среди инженеров и дизайнеров, заключаются в том, что его можно использовать как в 2D, так и в 3D. Как инструмент проектирования и проектирования, он также может помочь вам разработать точный механический чертеж. Только по этим причинам это один из самых эффективных инструментов. AutoCAD является частью компаний, в которых они работают или которые они создали сами. Это наиболее используемый инструмент для проектирования и проектирования. AutoCAD — чрезвычайно распространенный инструмент для строителей, архитекторов и других лиц, которым необходимо делать точные чертежи. Это связано с тем, что это программное обеспечение можно эффективно использовать для создания точных механических чертежей за меньшее время. С помощью этого программного обеспечения сделать точный чертеж намного проще. AutoCAD можно использовать для создания точного чертежа объекта или его рисования полностью с нуля.Это один из самых эффективных инструментов для проектирования и разработки, который обладает широким набором функций.

<https://www.corsisj2000.it/autodesk-autocad-регистрационный-код-pc-windows-3264bit-2022/> <https://darbystrong.com/wp-content/uploads/2022/12/quitnira.pdf> <https://luciavillalba.com/скачать-шаблоны-для-автокада-link/> [https://terapeutas.shop/wp-content/uploads/2022/12/Spds\\_\\_Autocad\\_2019\\_EXCLUSIVE.pdf](https://terapeutas.shop/wp-content/uploads/2022/12/Spds__Autocad_2019_EXCLUSIVE.pdf) <https://samtoysreviews.com/2022/12/16/autocad-22-0-ключ-продукта-с-лицензионным-ключо/> https://rockwallbrewers.com/wp-content/uploads/2022/12/2009 FREE.pdf <https://qflash.es/autocad-2019-23-0-скачать-серийный-номер-с-кейгеном-20/> <https://chichiama.net/скачать-блоки-кухни-для-автокада-link/>

<http://www.alwaysflorida.com/?p=1> <https://bookuniversity.de/wp-content/uploads/2022/12/rebekar.pdf> <https://integroclub.ru/wp-content/uploads/2022/12/autocad-macwin-x3264-2022.pdf> <https://newsafrica.world/2022/12/скачать-веткад-для-автокад-2022-upd/> <https://bekasiworkhub.com/autocad-20-1-скачать-бесплатно-бесплатный-лице/> <https://malekrealty.org/автокад-2022-скачать-бесплатно-с-ключом-new/> <https://www.touchegraphik.com/wp-content/uploads/2022/12/LINK.pdf> <https://legalzonebd.com/автокад-скачать-бесплатно-2020-top/> <https://endlessorchard.com/скачать-автокад-активированный-verified/> <https://professionalspearos.com/машина-в-автокаде-скачать-verified/> <http://sultan-groups.com/?p=718> <https://nadinarasi.com/2022/12/16/блоки-автокад-скачать-link/>

Поработав некоторое время с AutoCAD, вы обнаружите, что будете использовать его все больше и больше. Если у вас есть подписка на AutoCAD, вы начнете видеть все виды зданий, машин, мебели и других предметов, которые вы можете спроектировать и изготовить с помощью программы. Важно знать терминологию AutoCAD, чтобы лучше понимать ее концепции. Ознакомьтесь с символами, геометрией, размерами и чертежами, которые используются в процессе проектирования. В первой части руководства по основам AutoCAD мы рассмотрим тот минимум, который вам следует знать, прежде чем погрузиться в еще больший мир программы. Это всего лишь самый минимум — AutoCAD — сложная программа, требующая высокого уровня знаний и навыков, и мы рекомендуем всем пользователям начинать с основ, прежде чем углубляться в более сложные аспекты программы. Легко запутаться в сложностях, и ускоренный курс по AutoCAD может принести большую пользу. Как упоминалось ранее, существует множество различных методов, которые вы можете использовать для изучения САПР. Если вы выбрали один из этих методов, важно выделить время, чтобы приложить усилия для изучения программного обеспечения. Некоторые люди могут предпочесть комбинацию обоих. Если вы можете начать с одного метода, а затем переключиться на другой, рекомендуется убедиться, что программное обеспечение будет работать на вашем компьютере. Может быть хорошей идеей получить пробную версию, прежде чем покупать программное обеспечение. Ваша первая цель в изучении САПР должна состоять в том, чтобы достаточно освоиться в программном обеспечении, чтобы начать создавать несколько основных чертежей. Если вы новичок в САПР, потребуется некоторое время, чтобы выяснить, как лучше всего рисовать и создавать новые документы. Первым свойством AutoCAD является **Режим**, который появляется при выборе любого инструмента с помощью инструмента выделения. Когда вы выбираете свойство с помощью инструмента выбора и щелкаете по нему, активируется окно «Вид» или «Свойства».